# Introduction to **Information Retrieval**

CS276: Information Retrieval and Web Search Pandu Nayak and Prabhakar Raghavan

Lecture 3: Dictionaries and tolerant retrieval

## Recap of the previous lecture

- $\blacksquare$  The type/token distinction
	- Terms are normalized types put in the dictionary
- Tokenization problems:
	- Hyphens, apostrophes, compounds, CJK
- Term equivalence classing:
	- Numbers, case folding, stemming, lemmatization
- Skip pointers
	- Encoding a tree-like structure in a postings list
- Biword indexes for phrases
- Positional indexes for phrases/proximity queries

Ch. 2

## This lecture

- Dictionary data structures
- "Tolerant" retrieval
	- Wild-card queries
	- Spelling correction
	- Soundex

Ch. 3

*Introduction to Information Retrieval*

#### Dictionary data structures for inverted indexes Sec. 3.1

 $\blacksquare$  The dictionary data structure stores the term vocabulary, document frequency, pointers to each postings list ... in what data structure?

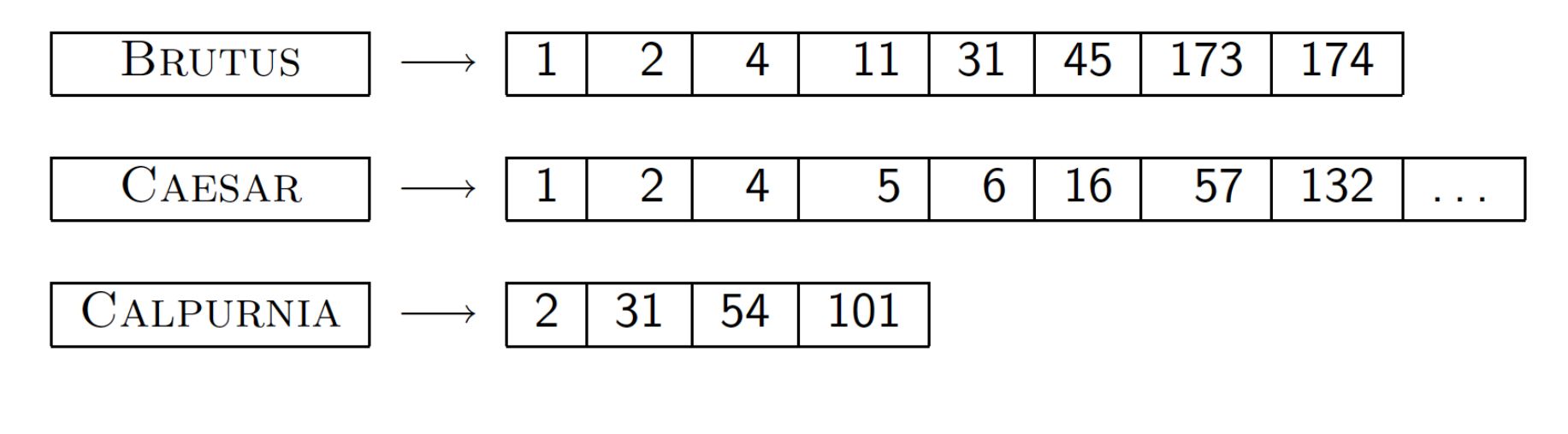

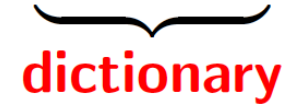

## A naïve dictionary

■ An array of struct:

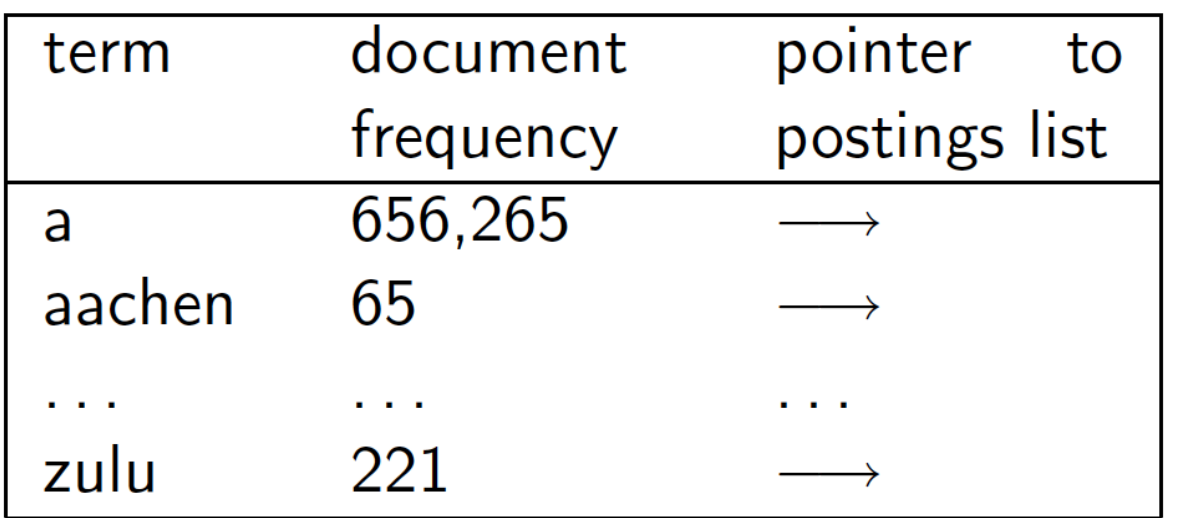

char $[20]$  int Postings \* 20 bytes  $4/8$  bytes  $4/8$  bytes

- How do we store a dictionary in memory efficiently?
- How do we quickly look up elements at query time?

#### Dictionary data structures

- Two main choices:
	- Hashtables
	- Trees
- Some IR systems use hashtables, some trees

#### Hashtables

- Each vocabulary term is hashed to an integer
	- (We assume you've seen hashtables before)
- Pros:
	- Lookup is faster than for a tree:  $O(1)$
- Cons:
	- No easy way to find minor variants:
		- judgment/judgement
	- No prefix search [tolerant retrieval]
	- If vocabulary keeps growing, need to occasionally do the expensive operation of rehashing *everything*

#### Tree: binary tree

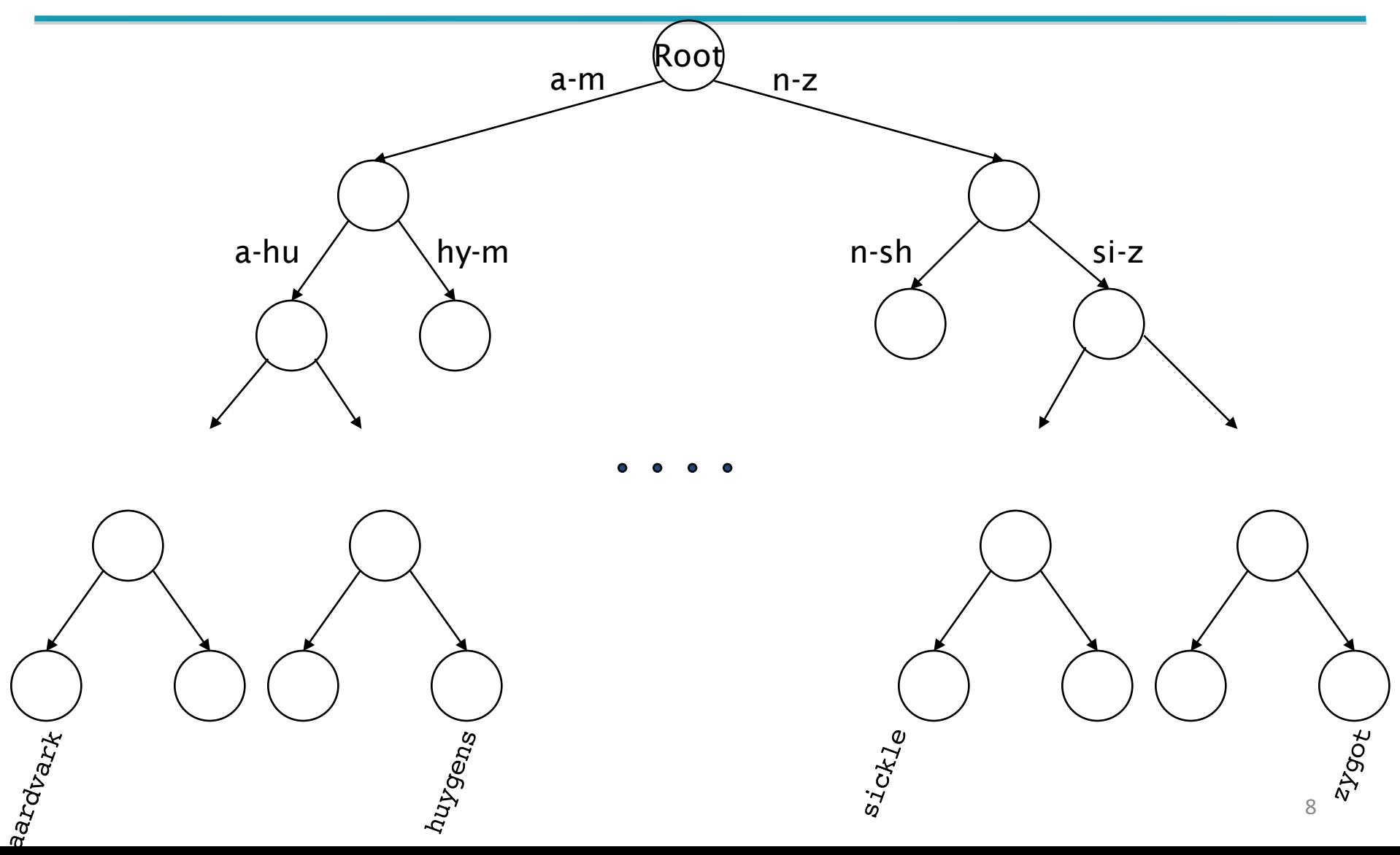

#### Tree: B-tree

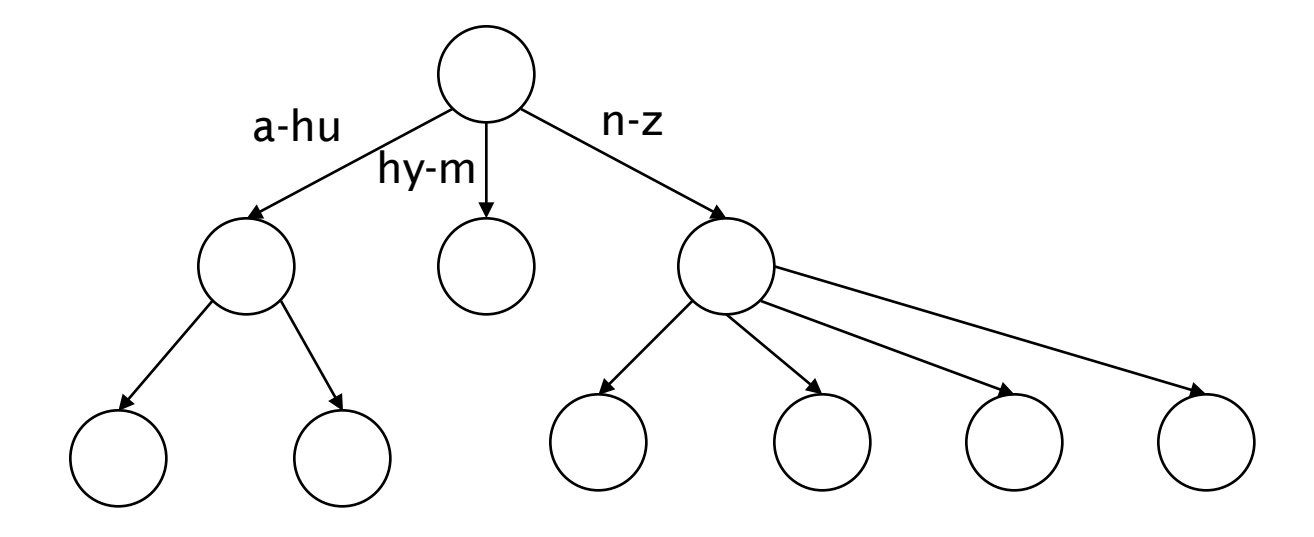

• Definition: Every internal nodel has a number of children in the interval  $[a,b]$  where  $a$ ,  $b$  are appropriate natural numbers, e.g., [2,4].

#### Trees

- Simplest: binary tree
- More usual: B-trees
- Trees require a standard ordering of characters and hence strings ... but we typically have one
- Pros:
	- Solves the prefix problem (terms starting with *hyp*)
- Cons:
	- Slower: O(log *M*) [and this requires *balanced* tree]
	- Rebalancing binary trees is expensive
		- $\blacksquare$  But B-trees mitigate the rebalancing problem

Sec. 3.1

## **WILD-CARD QUERIES**

## Wild-card queries: \*

- *mon<sup>\*</sup>:* find all docs containing any word beginning with "mon".
- Easy with binary tree (or B-tree) lexicon: retrieve all words in range: *mon ≤ w < moo*
- *\*mon:* find words ending in "mon": harder
	- § Maintain an additional B-tree for terms *backwards.* Can retrieve all words in range: *nom ≤* **w < non**.

Exercise: from this, how can we enumerate all terms meeting the wild-card query *pro\*cent* ?

#### Query processing

- At this point, we have an enumeration of all terms in the dictionary that match the wild-card query.
- We still have to look up the postings for each enumerated term.
- E.g., consider the query:

#### *se\*ate AND fil\*er*

This may result in the execution of many Boolean *AND* queries.

## B-trees handle \*'s at the end of a query term

- How can we handle \*'s in the middle of query term?
	- *co*\*tion
- We could look up  $co*$  AND \**tion* in a B-tree and intersect the two term sets
	- **Expensive**
- The solution: transform wild-card queries so that the \*'s occur at the end
- This gives rise to the **Permuterm** Index.

#### Permuterm index

- For term *hello*, index under:
	- *hello\$, ello\$h, llo\$he, lo\$hel, o\$hell* where  $\frac{1}{2}$  is a special symbol.
- Queries:
	- Ⅹ lookup on Ⅹ\$ Ⅹ<sup>∗</sup> lookup on \$Ⅹ<sup>∗</sup>
	- **\*X** lookup on  $X\$ <sup>\*</sup> **\*X**\* lookup on  $X^*$
	- § **X\*Y** lookup on **Y\$X\* X\*Y\*Z** ??? Exercise!

Query = *hel\*o* X=*hel,* Y=*o* Lookup *o*\$*hel\**

#### Permuterm query processing

- Rotate query wild-card to the right
- Now use B-tree lookup as before.
- § *Permuterm problem:* ≈ *quadruples lexicon size*

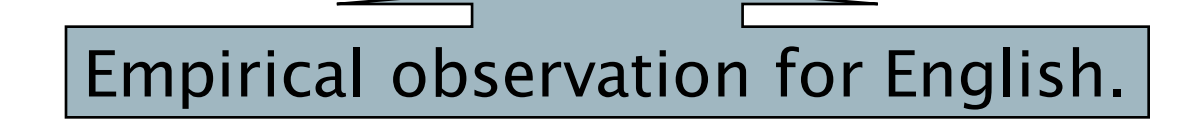

## Bigram (*k*-gram) indexes

- Enumerate all *k*-grams (sequence of *k* chars) occurring in any term
- *e.g.,* from text "April is the cruelest month" we get the 2-grams (*bigrams*)

\$a,ap,pr,ri,il,l\$,\$i,is,s\$,\$t,th,he,e\$,\$c,cr,ru, ue,el,le,es,st,t\$, \$m,mo,on,nt,h\$

- $\blacksquare$  \$ is a special word boundary symbol
- Maintain a *second* inverted index *from bigrams to* dictionary terms that match each bigram.

#### Bigram index example

■ The *k*-gram index finds *terms* based on a query consisting of *k-*grams (here *k=*2).

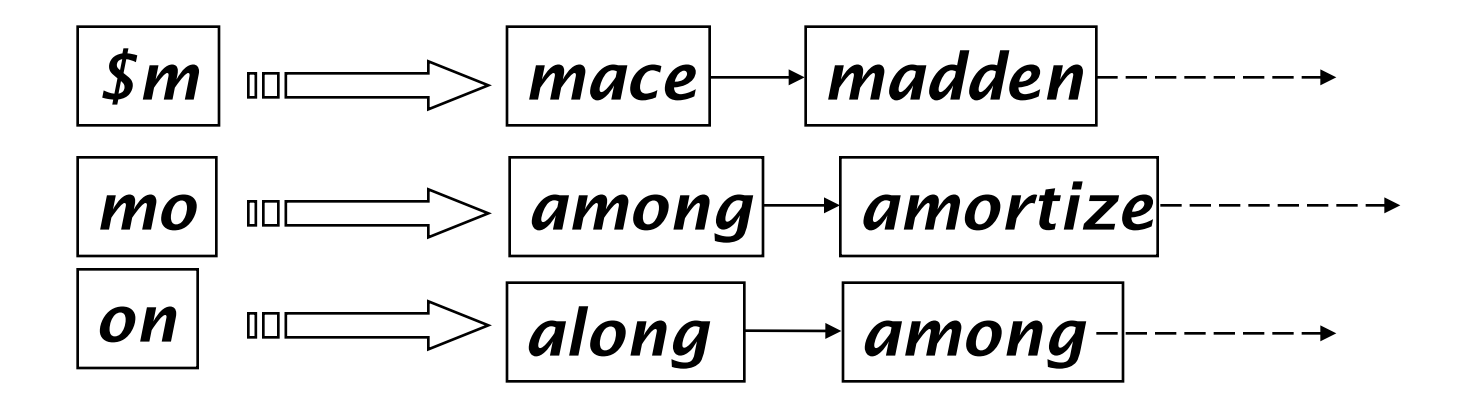

## Processing wild-cards

- Query *mon*<sup>\*</sup> can now be run as
	- § *\$m AND mo AND on*
- Gets terms that match AND version of our wildcard query.
- But we'd enumerate *moon*.
- Must post-filter these terms against query.
- Surviving enumerated terms are then looked up in the term-document inverted index.
- Fast, space efficient (compared to permuterm).

Search

#### Processing wild-card queries

- As before, we must execute a Boolean query for each enumerated, filtered term.
- Wild-cards can result in expensive query execution (very large disjunctions…)
	- pyth<sup>\*</sup> AND prog<sup>\*</sup>
- If you encourage "laziness" people will respond!

Type your search terms, use '\*' if you need to. E.g., Alex\* will match Alexander.

#### Which web search engines allow wildcard queries? 20

# **SPELLING CORRECTION**

## Spell correction

- Two principal uses
	- Correcting document(s) being indexed
	- Correcting user queries to retrieve "right" answers
- Two main flavors:
	- Isolated word
		- Check each word on its own for misspelling
		- $\blacksquare$  Will not catch typos resulting in correctly spelled words
		- e.g., *from → form*
	- Context-sensitive
		- $\blacksquare$  Look at surrounding words,
		- § e.g., *I flew form Heathrow to Narita.*

#### Document correction

- Especially needed for OCR'ed documents
	- Correction algorithms are tuned for this:  $rn/m$
	- Can use domain-specific knowledge
		- E.g., OCR can confuse O and D more often than it would confuse O and I (adjacent on the QWERTY keyboard, so more likely interchanged in typing).
- But also: web pages and even printed material have typos
- Goal: the dictionary contains fewer misspellings
- But often we don't change the documents and instead fix the query-document mapping

## Query mis-spellings

- Our principal focus here
	- E.g., the query *Alanis Morisett*
- $\blacksquare$  We can either
	- Retrieve documents indexed by the correct spelling, OR
	- Return several suggested alternative queries with the correct spelling
		- *Did you mean ...?*

#### Isolated word correction

- **Fundamental premise** there is a lexicon from which the correct spellings come
- Two basic choices for this
	- $\blacksquare$  A standard lexicon such as
		- Webster's English Dictionary
		- An "industry-specific" lexicon hand-maintained
	- The lexicon of the indexed corpus
		- E.g., all words on the web
		- All names, acronyms etc.
		- $\blacksquare$  (Including the mis-spellings)

#### Isolated word correction

- Given a lexicon and a character sequence Q, return the words in the lexicon closest to Q
- What's "closest"?
- We'll study several alternatives
	- Edit distance (Levenshtein distance)
	- Weighted edit distance
	- *n*-gram overlap

## Edit distance

- Given two strings  $S_1$  and  $S_2$ , the minimum number of operations to convert one to the other
- Operations are typically character-level
	- Insert, Delete, Replace, (Transposition)
- E.g., the edit distance from *dof* to *dog* is 1
	- From *cat* to *act* is 2 (Just 1 with transpose.)
	- § from *cat* to *dog* is 3.
- Generally found by dynamic programming.
- See http://www.merriampark.com/ld.htm for a nice example plus an applet.

## Weighted edit distance

- As above, but the weight of an operation depends on the character(s) involved
	- Meant to capture OCR or keyboard errors Example: *m* more likely to be mis-typed as *n* than as *q*
	- Therefore, replacing *m* by *n* is a smaller edit distance than by *q*
	- This may be formulated as a probability model
- Requires weight matrix as input
- Modify dynamic programming to handle weights

## Using edit distances

- Given query, first enumerate all character sequences within a preset (weighted) edit distance (e.g., 2)
- Intersect this set with list of "correct" words
- Show terms you found to user as suggestions
- Alternatively,
	- We can look up all possible corrections in our inverted index and return all docs ... slow
	- We can run with a single most likely correction
- The alternatives disempower the user, but save a round of interaction with the user

#### Edit distance to all dictionary terms?

- Given a (mis-spelled) query  $-$  do we compute its edit distance to every dictionary term?
	- Expensive and slow
	- § Alternative?
- How do we cut the set of candidate dictionary terms?
- One possibility is to use *n*-gram overlap for this
- This can also be used by itself for spelling correction.

#### *n*-gram overlap

- Enumerate all the *n*-grams in the query string as well as in the lexicon
- Use the *n*-gram index (recall wild-card search) to retrieve all lexicon terms matching any of the query *n*-grams
- Threshold by number of matching *n*-grams
	- $\blacksquare$  Variants weight by keyboard layout, etc.

## Example with trigrams

- Suppose the text is *november* 
	- Trigrams are *nov, ove, vem, emb, mbe, ber.*
- The query is *december* 
	- Trigrams are *dec, ece, cem,* emb, mbe, ber.
- So 3 trigrams overlap (of 6 in each term)
- How can we turn this into a normalized measure of overlap?

## One option – Jaccard coefficient

- A commonly-used measure of overlap
- Let *X* and *Y* be two sets; then the J.C. is

# $|X ∩ Y|$  /  $X ∪ Y$

- Equals 1 when *X* and *Y* have the same elements and zero when they are disjoint
- *X* and *Y* don't have to be of the same size
- Always assigns a number between 0 and 1
	- Now threshold to decide if you have a match
	- E.g., if J.C. > 0.8, declare a match

## Matching trigrams

Consider the query *lord* – we wish to identify words matching 2 of its 3 bigrams (*lo, or, rd*)

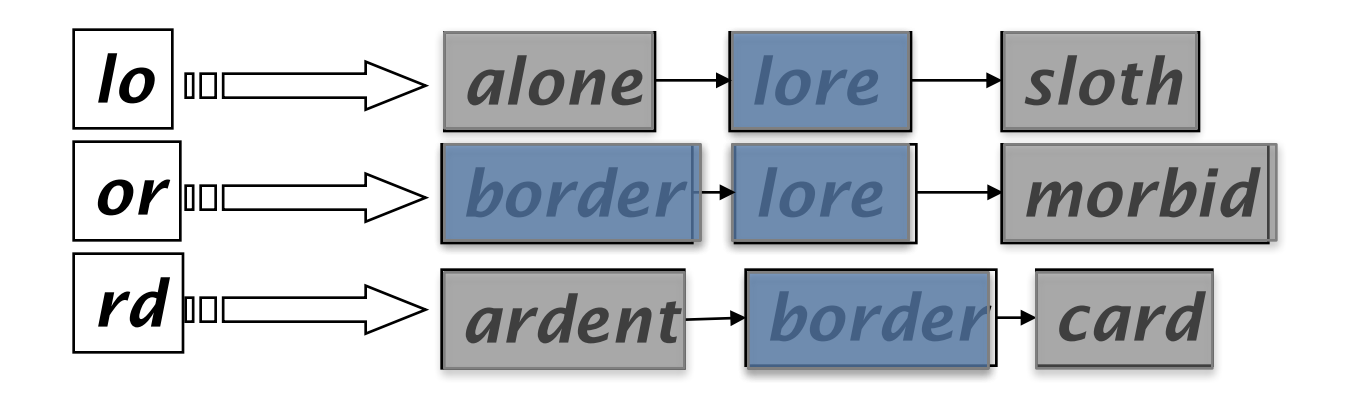

Standard postings "merge" will enumerate

Adapt this to using Jaccard (or another) measure.

#### Context-sensitive spell correction

- Text: *I flew from Heathrow to Narita.*
- Consider the phrase query "*flew form Heathrow"*
- We'd like to respond

Did you mean "*flew from Heathrow*"?

because no docs matched the query phrase.

#### Context-sensitive correction

- $\blacksquare$  Need surrounding context to catch this.
- First idea: retrieve dictionary terms close (in weighted edit distance) to each query term
- Now try all possible resulting phrases with one word "fixed" at a time
	- § *flew from heathrow*
	- § *fled form heathrow*
	- § *flea form heathrow*
- **Hit-based spelling correction:** Suggest the alternative that has lots of hits.

#### Exercise

Suppose that for "*flew form Heathrow*" we have 7 alternatives for flew, 19 for form and 3 for heathrow. How many "corrected" phrases will we enumerate in this scheme?

## Another approach

- Break phrase query into a conjunction of biwords (Lecture 2).
- Look for biwords that need only one term corrected.
- Enumerate only phrases containing "common" biwords.

## General issues in spell correction

- We enumerate multiple alternatives for "Did you mean?"
- Need to figure out which to present to the user
	- The alternative hitting most docs
	- Query log analysis
- More generally, rank alternatives probabilistically argmax<sub>corr</sub> P(corr | query)
	- From Bayes rule, this is equivalent to argmax*corr P*(*query* | *corr*) \* *P*(*corr*)

Noisy channel Language model

## **SOUNDEX**

#### Soundex

- Class of heuristics to expand a query into phonetic equivalents
	- Language specific  $-$  mainly for names
	- E.g., *chebyshev* → *tchebycheff*
- Invented for the U.S. census ... in 1918

## Soundex  $-$  typical algorithm

- Turn every token to be indexed into a 4-character reduced form
- Do the same with query terms
- § Build and search an index on the reduced forms
	- $\blacksquare$  (when the query calls for a soundex match)
- § http://www.creativyst.com/Doc/Articles/SoundEx1/SoundEx1.htm#Top

Sec. 3.4

## Soundex  $-$  typical algorithm

- 1. Retain the first letter of the word.
- 2. Change all occurrences of the following letters to '0' (zero): 'A', E', 'I', 'O', 'U', 'H', 'W', 'Y'.
- 3. Change letters to digits as follows:
- B, F, P,  $V \rightarrow 1$
- C, G, J, K, Q, S, X,  $Z \rightarrow 2$
- D,T  $\rightarrow$  3
- $\blacksquare$   $\blacksquare$   $\rightarrow$  4
- $M, N \rightarrow 5$
- $R \rightarrow 6$

Sec. 3.4

#### Soundex continued

- 4. Remove all pairs of consecutive digits.
- 5. Remove all zeros from the resulting string.
- 6. Pad the resulting string with trailing zeros and return the first four positions, which will be of the form <uppercase letter> <digit> <digit> <digit>.
- E.g., **Herman** becomes H655.

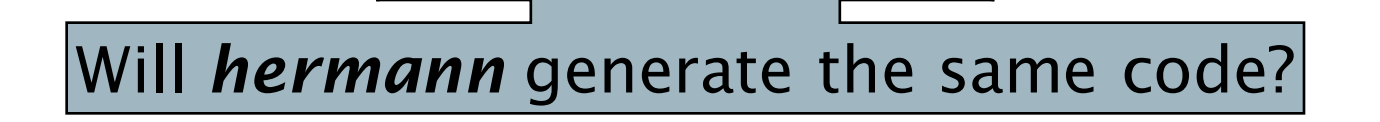

#### Soundex

- Soundex is the classic algorithm, provided by most databases (Oracle, Microsoft, ...)
- How useful is soundex?
- Not very for information retrieval
- Okay for "high recall" tasks (e.g., Interpol), though biased to names of certain nationalities
- Zobel and Dart (1996) show that other algorithms for phonetic matching perform much better in the context of IR

Sec. 3.4

## What queries can we process?

- We have
	- Positional inverted index with skip pointers
	- $\blacksquare$  Wild-card index
	- Spell-correction
	- § Soundex
- Queries such as

*(SPELL(moriset) /3 toron\*to) OR SOUNDEX(chaikofski)*

#### Exercise

- Draw yourself a diagram showing the various indexes in a search engine incorporating all the functionality we have talked about
- $\blacksquare$  Identify some of the key design choices in the index pipeline:
	- Does stemming happen before the Soundex index?
	- What about *n*-grams?
- Given a query, how would you parse and dispatch sub-queries to the various indexes?

#### Resources

- § IIR 3, MG 4.2
- Efficient spell retrieval:
	- $\blacksquare$  K. Kukich. Techniques for automatically correcting words in text. ACM Computing Surveys 24(4), Dec 1992.
	- J. Zobel and P. Dart. Finding approximate matches in large lexicons. Software - practice and experience 25(3), March 1995. http://citeseer.ist.psu.edu/zobel95finding.html
	- Mikael Tillenius: Efficient Generation and Ranking of Spelling Error Corrections. Master's thesis at Sweden's Royal Institute of Technology. http://citeseer.ist.psu.edu/179155.html
- Nice, easy reading on spell correction:
	- Peter Norvig: How to write a spelling corrector

http://norvig.com/spell-correct.html